# 폰기프트 신청하기 도움말

https://main.pongift.com/

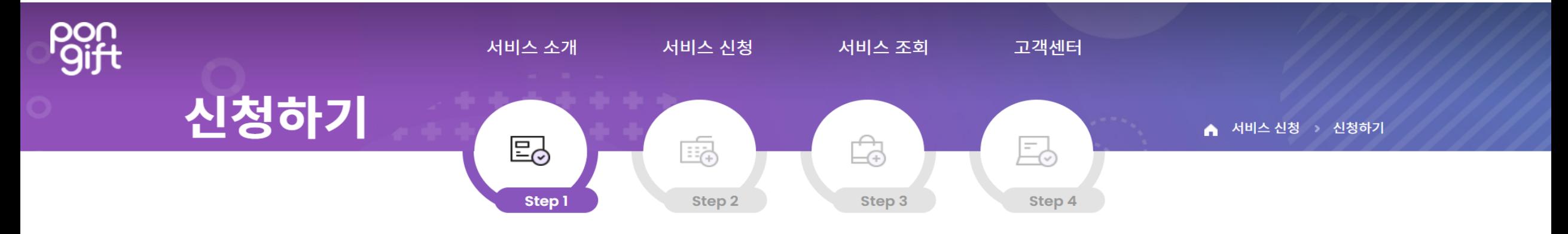

약관/정책동의

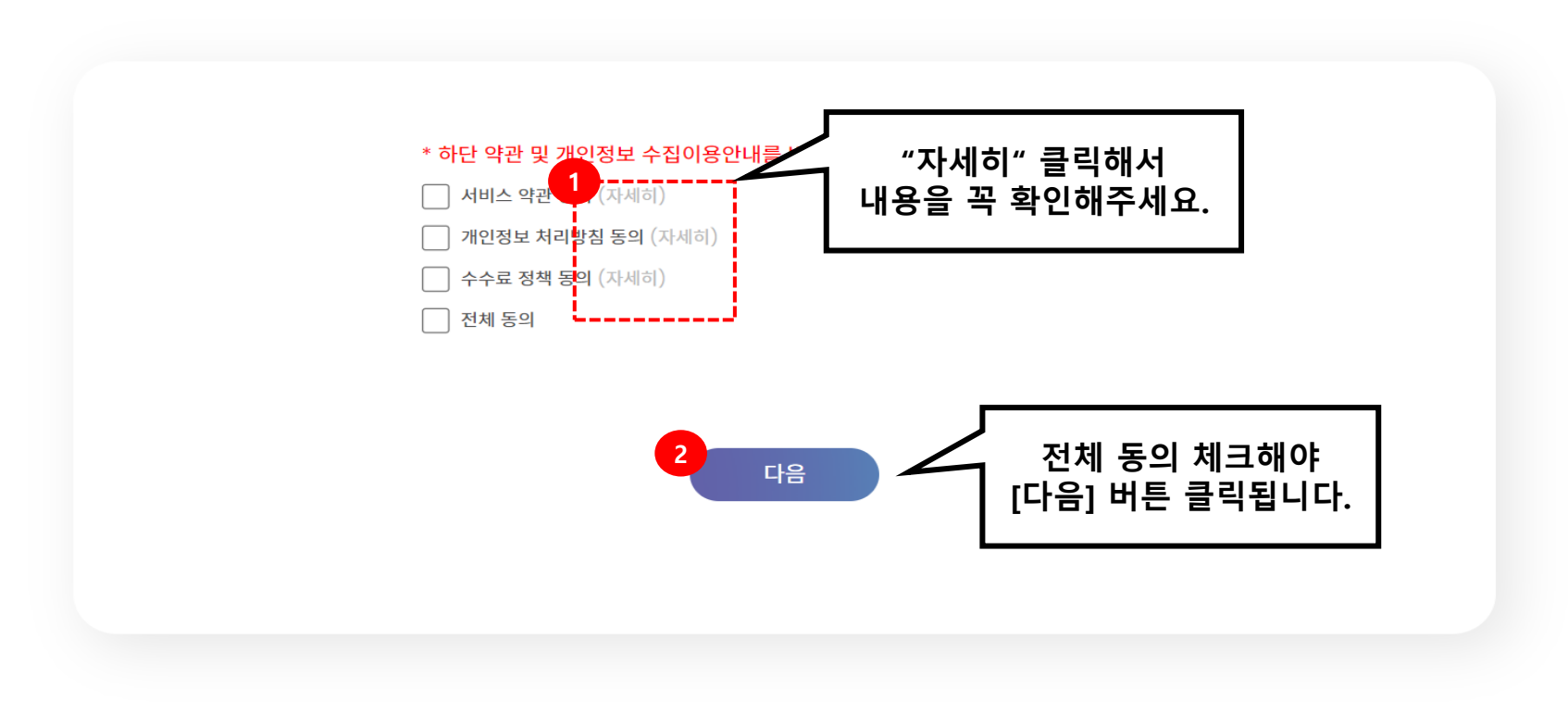

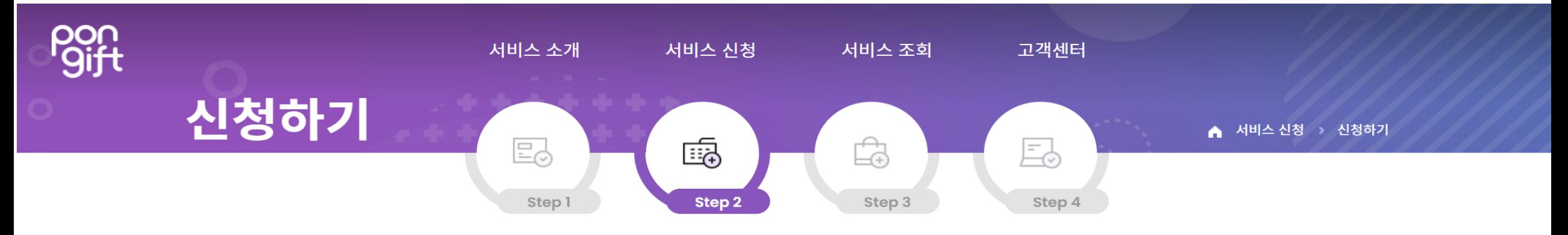

서비스 이용신청

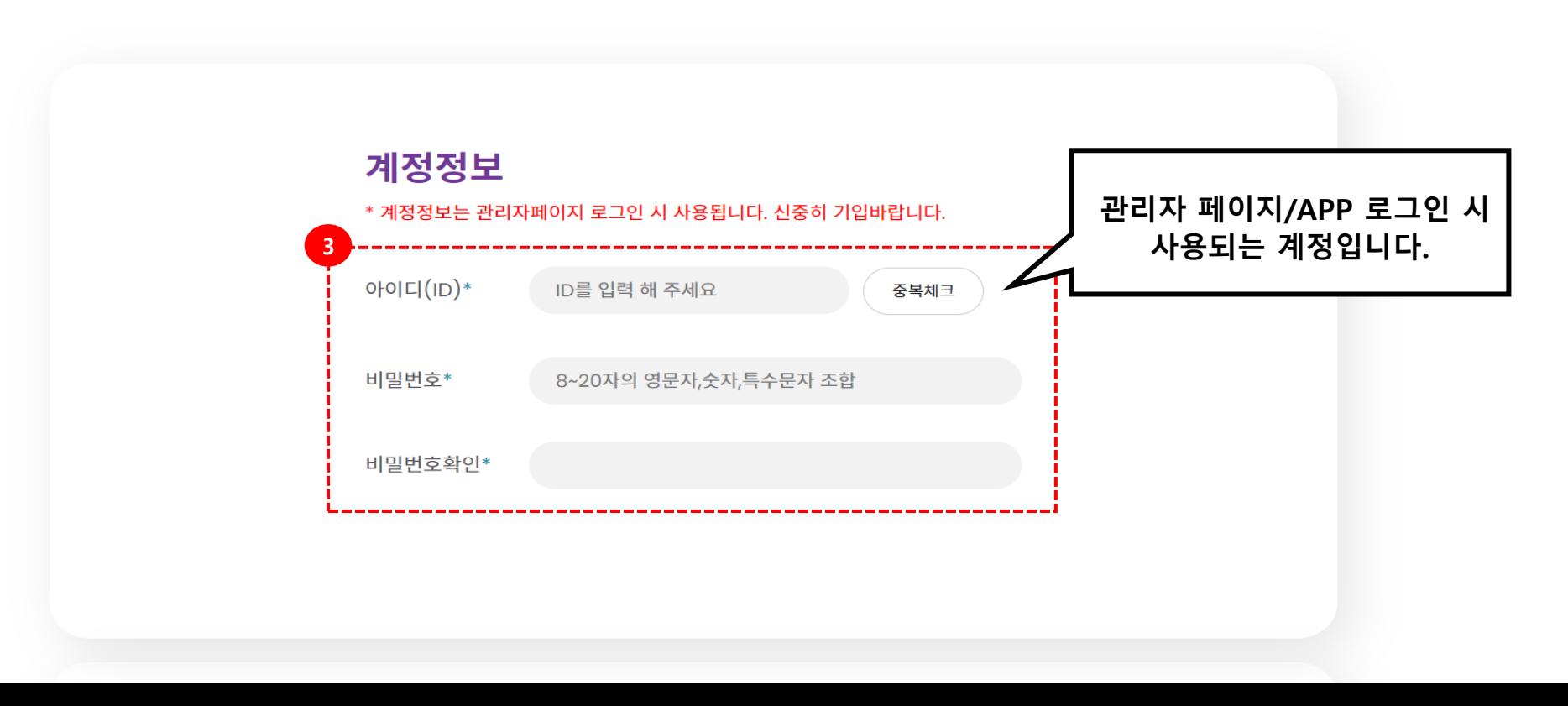

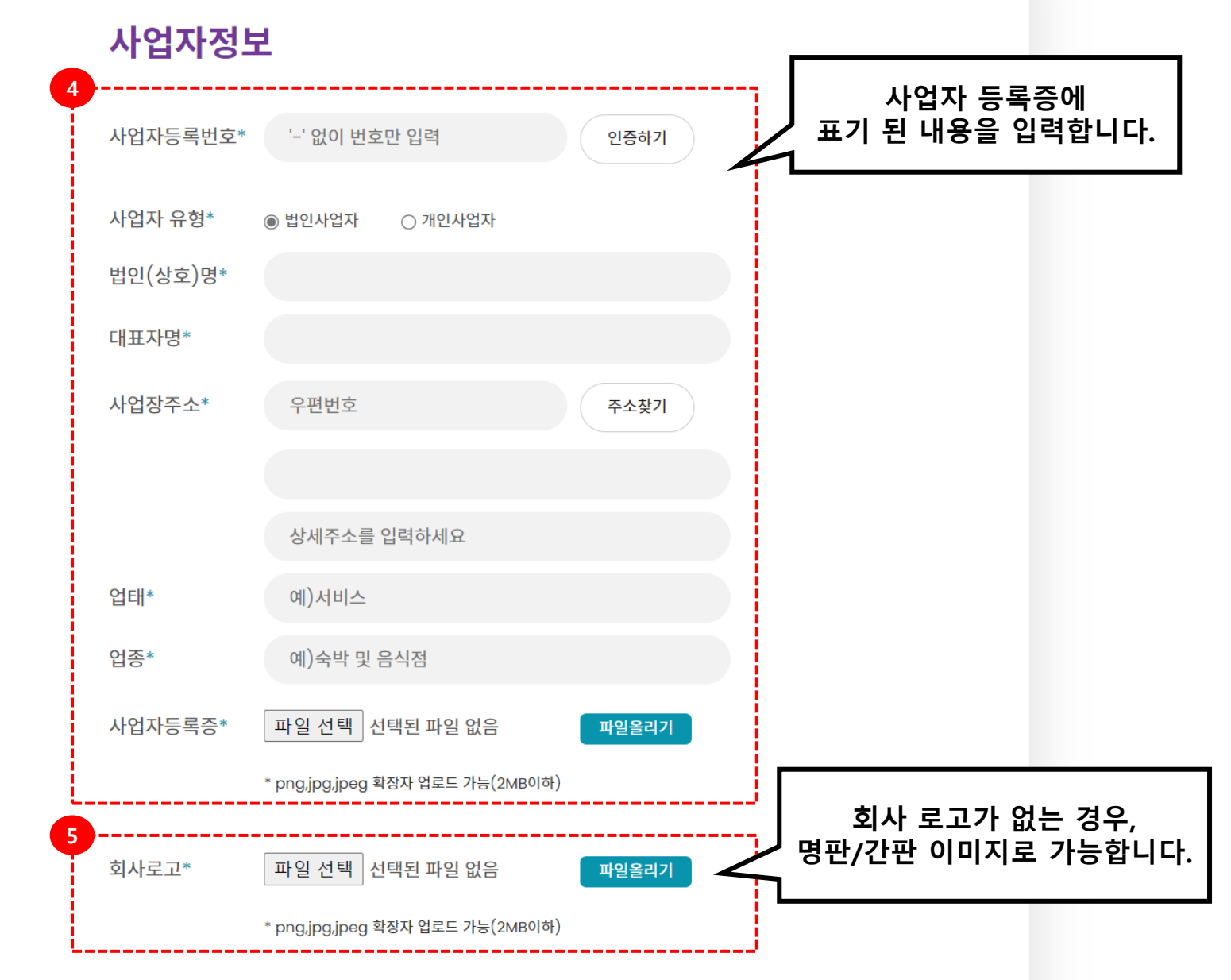

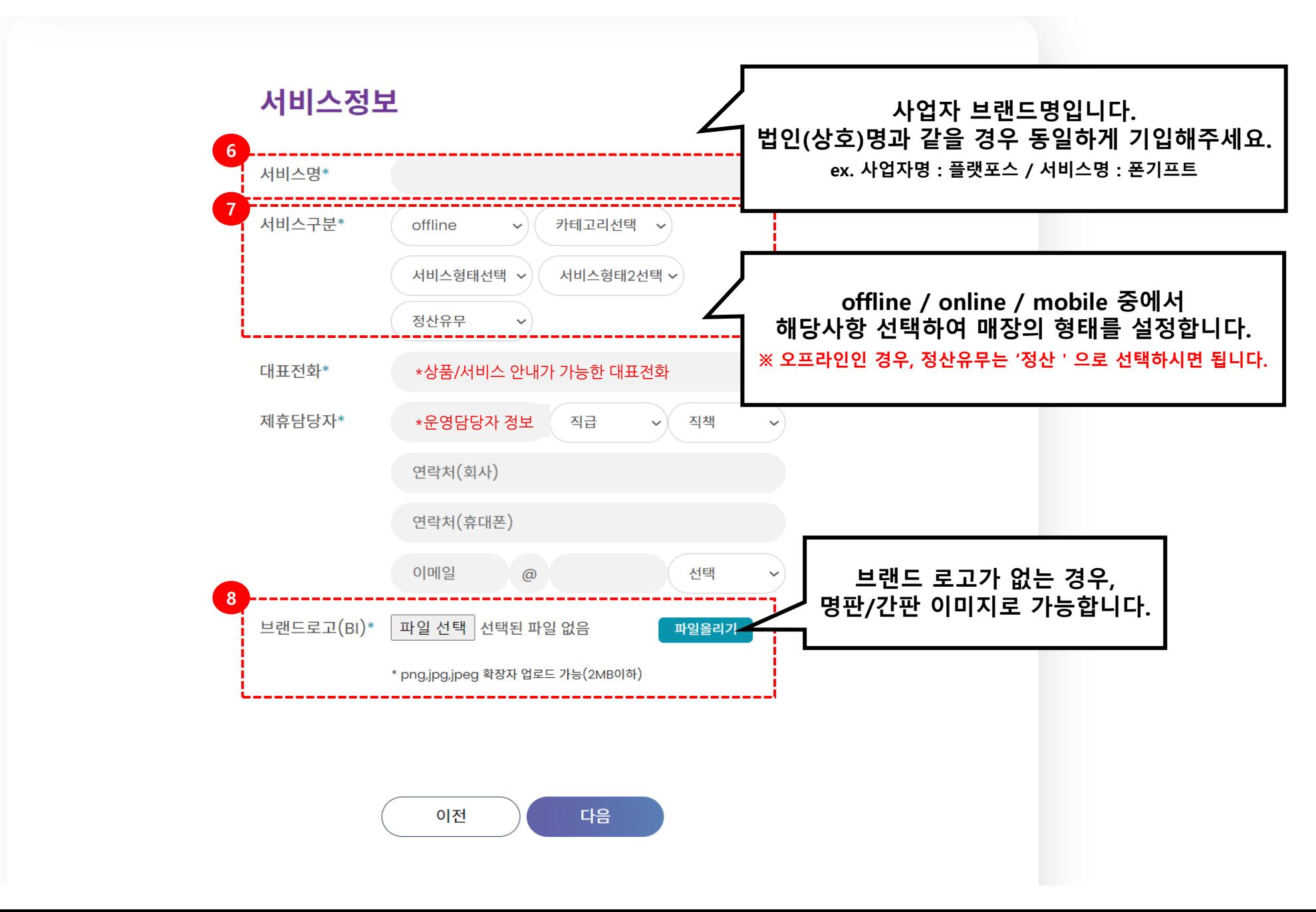

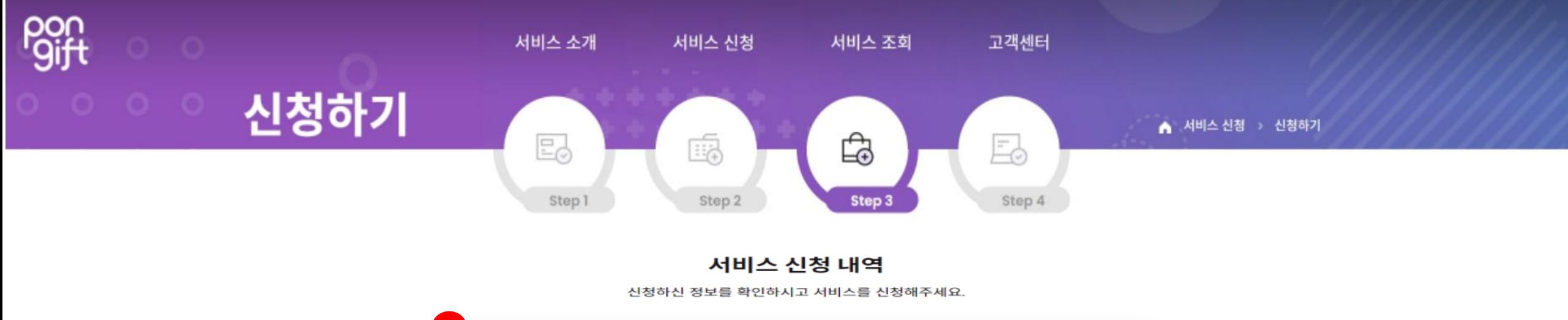

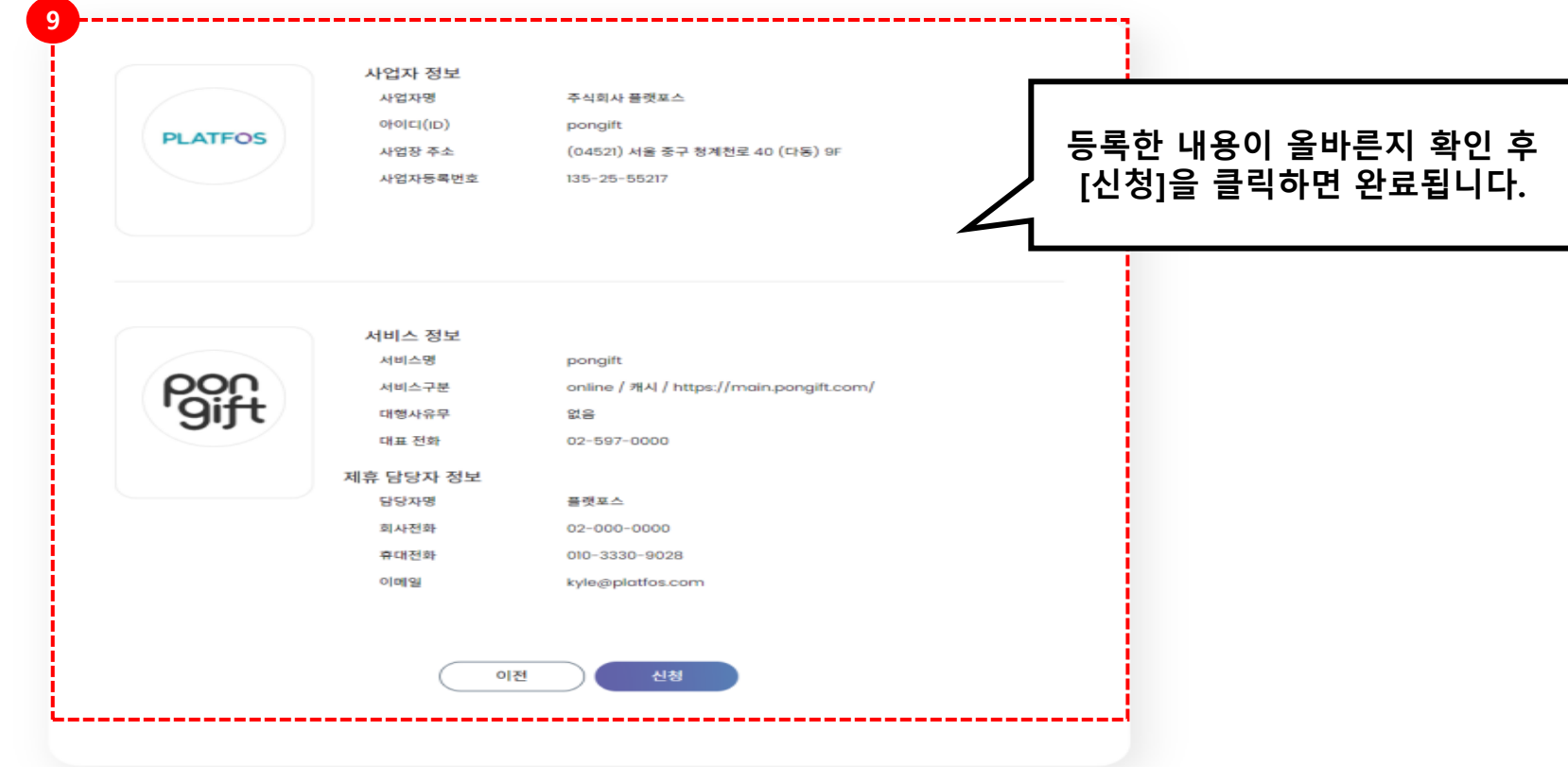

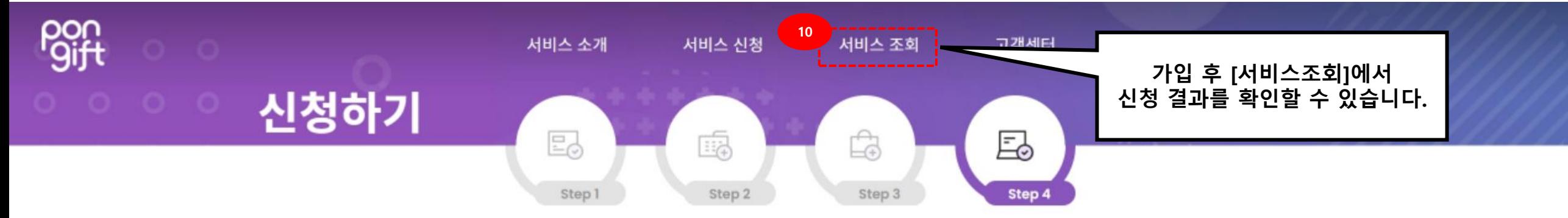

## 서비스 신청 완료 **"신청 서비스명"** 정상적으로 신청이 완료되었습니다

심사결과는 영업일기준 약 1일~3일이 소요되며, "서비스조회" 메뉴를 통해 확인하실 수 있습니다.

확인

#### **"신청 법인(상호)명"**

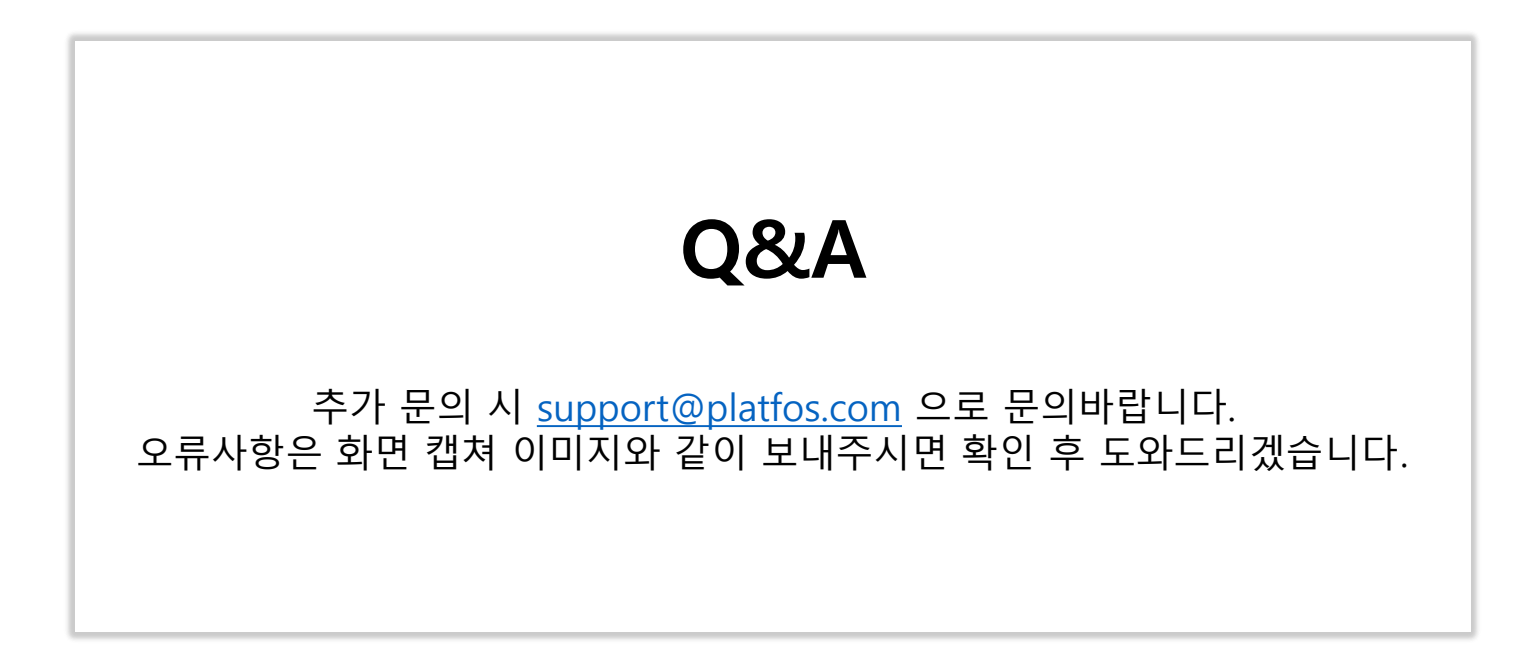